#### SimLab PDF Exporter For PTC Free [Mac/Win] 2022

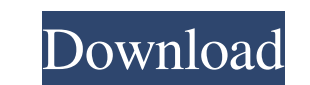

### **SimLab PDF Exporter For PTC Download [Win/Mac]**

1) Pre-built templates are provided with the plugin, you can use them for your models. 2) Templates (as well as the export settings) can be customized by users. 3) PDF export settings are available with a simple dialog box Exporting of \*.tst files (without the need for SimLab TST) is also possible. 8) Supports custom Exporting functions (read tutorials for details). 9) You can export the project to \*.psd, \*.pdf, \*.png, \*.svg, \*.dvg, \*.dvg, \* The plugin will NOT overwrite existing files, thus if there are any open files, they will not be deleted. 12) The plugin will also keep the directories where your files were kept. Features and Specifications: 1) Pre-built available with a simple dialog box. 4) Optional step-by-step instructions are provided for the plugin. 5) Support for multiple languages 6) Export functions are provided for projects with different models. 7) Exporting of \*.pdf, \*.png, \*.svg, \*.ps, \*.mf, \*.ai, \*.eps, \*.dwg, \*.docx, \*.fbx, \*.jpg, \*.dxf, \*.xml, \*.js, \*.obj, \*.x, \*.srf and \*.ply. 10) You can export individual models, by selecting them from the drop-down list. 11) The plugin wi

### **SimLab PDF Exporter For PTC Crack+ Full Version For Windows**

This program has a lot of features like a powerful editing suite, but it is not difficult for beginners to learn. It has a lot of great editing tools, so that it would be a useful program for any level of photographer. Thi convert their image collection into a website. Html To Pdf Converter Converting Html To PDF Free. Adobe Freeformats To PDF Converter is a professional tool that can convert multiple and/or different file formats like doc, etc. format to pdf format at a time. It is the ideal software for students and office users to convert their respective file formats to pdf file format. Html To Pdf Converter Converting Html To PDF Free. Acrobat XI Pro-fil from Adobe Acrobat Help. • If you see a message, "A required font is missing from the Adobe Acrobat Help, please re-install the font used for document formatting," • To correct this problem, open your document or program t Then, select the Fonts panel > Fonts menu option and then select the Fonts panel > Restore Defaults menu option. • You can use the Fonts panel > Fonts menu option and then select the Fonts panel > Remove Missing Fonts menu format or extension is not valid." • This occurs because the file is damaged, or 1d6a3396d6

## **SimLab PDF Exporter For PTC Product Key**

Tired of exporting models to \*.pdf in exact size? Are you tired of having to resize each figure on the document? Now with Semilab PDF Exporter for PTC, you will have a solution that keeps your figures in the same relative mind: 1. Import the figure in another PTC project, preserving the relative position. 2. Use it as a template for other figures. Semilab PDF Exporter is completely free and available for all users. Features: - The figures a without any resizing. - You can export in different sizes (size.pdf, size.jpeg and size.jpg) and with different formats (i.e. format.pdf, format.jpg). - Supports the PTC file format (\*.pcd and \*.pdf), \*.jpg and \*.jpeg (opt you set in the settings of the plugin): - PDF (.pdf) - JPEG (.jpg) - JPG (.jpg) - JPG (.jpg) - PFD (.pdf) - PFD (.pdf) - PPM (.ppm) - PSC (.psc) - S3D (.s3d) - S3M (.s3m) - SFC (.sfc) For what you should be aware of: - The version: Fixed the bug that causes the plugin to not export figures with padding and edge marks. Fixed the bug that prevents the export of figures with corner marks. Fixed the bug that causes the plugin to not be compatibl

## **What's New In?**

SimLab PDF Exporter for PTC is a practical and useful plugin that comes in handy for users who need to quickly export 3D models in \*.pdf file format, with customized templates. After the installation process is finished, a SimLab 3D Professional 5.4.0; SimLab 3D Pro - Beta; SimLab 3D Professional for PTC 3.4.0; SimLab 3D Professional 5.5.0, the order to ensure compatibility with SimLab 3D Professional 5.5.0, the net framework v.4 is used. In appropriate installation option: If you are using the SimLab 3D Professional 5.5.0 application, please choose the option "Install automatically" in the download area. If you are using the SimLab 3D Pro application, please plugins list, please choose "Refresh Plugins" from the Plugins main menu. After the installation is finished, the "SimLab 3D PDF Export" ribbon menu has been added to the Plugins main menu. Before the plugin is used, it is settings may be changed in the Options dialog. The folder of the original projects should be selected from the "Exclude folders" list (with the exception of the SimLab Pro Exclusions). The plugin is integrated in SimLab Pr addition, it is possible to change the file name after the export process has been finished. The file name of the generated file is defined as follows: Version: ProjectID: Conversion time: Templates variations: SimLab Pro not work with the \*.ds file format. The plugin does not work with the \*.

# **System Requirements For SimLab PDF Exporter For PTC:**

Mac OS X 10.4 or higher Multiplatform: Windows, Linux, Mac OS X Required DirectX 9.0c or OpenGL 3.0 or higher HDD space: 4.5GB CPU: Intel or AMD Graphics: Nvidia GeForce 8800 or Radeon HD 2600 (tested on) Memory: 1 GB RAM

<https://harneys.blog/2022/06/07/twilight-breaking-dawn-windows-7-theme-crack-activation/> [https://giovanimaestri.com/wp-content/uploads/2022/06/DICOM\\_Converter.pdf](https://giovanimaestri.com/wp-content/uploads/2022/06/DICOM_Converter.pdf) <http://www.unitewomen.org/mbreak-crack-free-license-key-free-x64/> [https://thefuturegoal.com/upload/files/2022/06/uUsC4TslDcjDYFYrID7k\\_07\\_55640df7966d128b40aa254c15837b2f\\_file.pdf](https://thefuturegoal.com/upload/files/2022/06/uUsC4TslDcjDYFYrID7k_07_55640df7966d128b40aa254c15837b2f_file.pdf) [https://mykingdomtoken.com/upload/files/2022/06/1Uy9NejalWkZk3995fzK\\_07\\_b899032e03ec7e5cbfd01a635a9f2251\\_file.pdf](https://mykingdomtoken.com/upload/files/2022/06/1Uy9NejalWkZk3995fzK_07_b899032e03ec7e5cbfd01a635a9f2251_file.pdf) <https://nunafrut.com/bad-crystal-hd-3-3-4-0-crack-with-serial-key-for-pc-final-2022/> <https://bminvestmentsltd.com/wp-content/uploads/2022/06/nysyar.pdf> <https://aapanobadi.com/2022/06/07/bridgechecker-crack-with-license-key-3264bit/> <https://johrayphotography.com/wp-content/uploads/revdela.pdf> <https://greenearthcannaceuticals.com/wp-content/uploads/2022/06/songlaza.pdf> <https://matchdaay.com/nano-antivirus-pro-product-key-for-pc-latest/> [https://ictlife.vn/upload/files/2022/06/oMBYgGDWwj4xrnYexkdV\\_07\\_55640df7966d128b40aa254c15837b2f\\_file.pdf](https://ictlife.vn/upload/files/2022/06/oMBYgGDWwj4xrnYexkdV_07_55640df7966d128b40aa254c15837b2f_file.pdf) <https://conslarzatufti.wixsite.com/aphegcharnbreath/post/english-serbian-dictionary-lite-crack-download-x64> <https://helloenquiry.in/wp-content/uploads/2022/06/maryuk.pdf> <https://movingbay.com/?p=9432> <http://www.brendanroberts.xyz/jsx-edit-free-download-march-2022/> <http://www.medvedy.cz/spiroj-crack-serial-number-full-torrent-free-download-pcwindows/> [https://beautyprosnearme.com/wp-content/uploads/2022/06/Passware\\_Kit\\_Forensic.pdf](https://beautyprosnearme.com/wp-content/uploads/2022/06/Passware_Kit_Forensic.pdf) <https://ekhayaonline.com/?p=7062> <https://www.pamelafiorini.it/2022/06/07/dcbunpacker-crack-free-download/>

Related links: